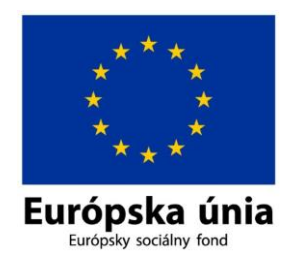

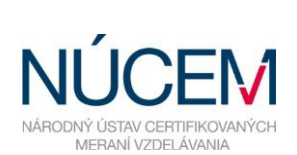

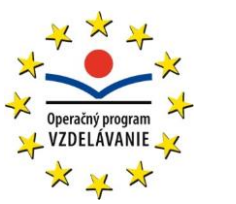

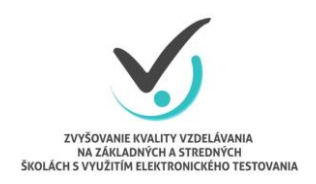

Moderné vzdelávanie pre vedomostnú spoločnosť/Projekt je spolufinancovaný zo zdrojov EÚ

## **HARMONOGRAM SJL A SJSL - OFFLINE**

## E-MATURITA 2018

*Zvyšovanie kvality vzdelávania na základných a stredných školách s využitím elektronického testovania*

## **HARMONOGRAM ČINNOSTÍ PRE E-MATURITU 2018**

## **OFFLINE FORMA**

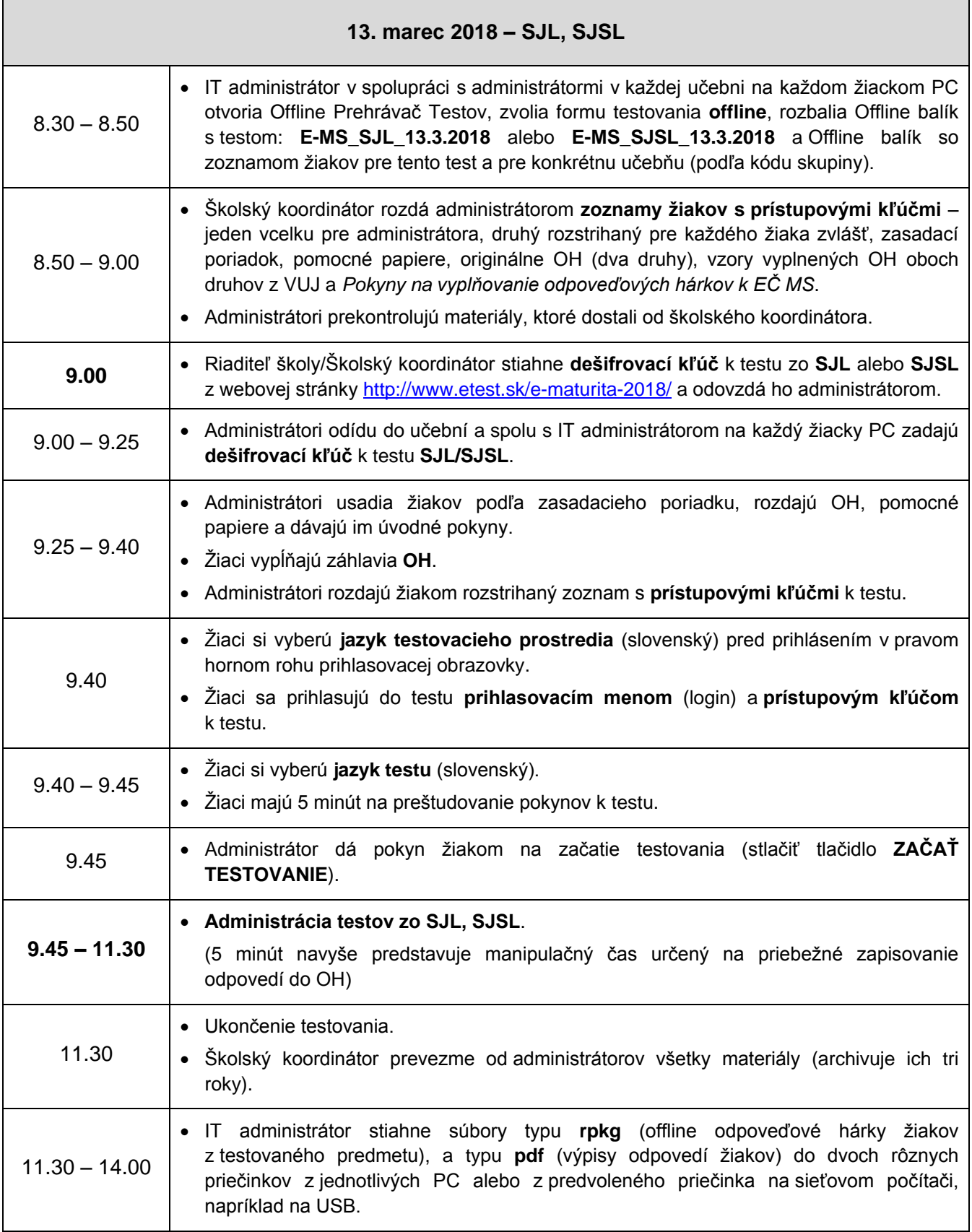

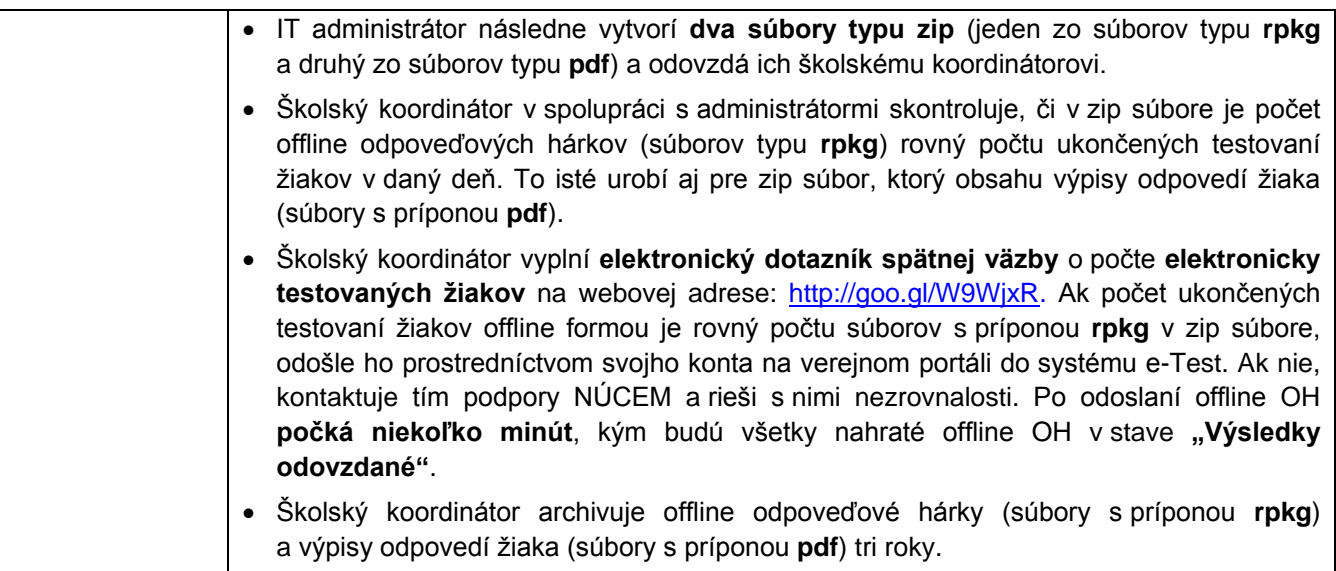